## Ugc major research project >>>CLICK HERE<<<

Ugc major research project

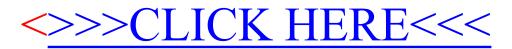